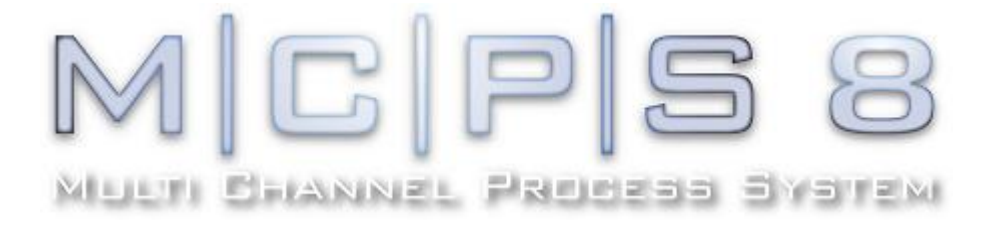

## Qualitäts-Management-System QMS

## **Technische Spezifikation MCPS 8**

**(Teil QMZD)**

cad Mcomputer

CAD-Computer GmbH & Co. KG Mackensteiner Str. 19 **D - 41751 Viersen Germany** Tel.: +49 (2162) / 81615 - 0 Fax: +49 (2162) / 81615 - 22 E-Mail: [support@cad-computer.de](mailto:support@cad-computer.de) URL: [www.mcps.de](http://www.mcps.de/)

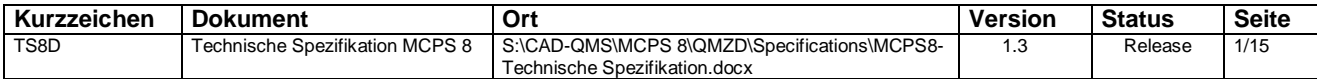

### **INHALTSVERZEICHNIS**

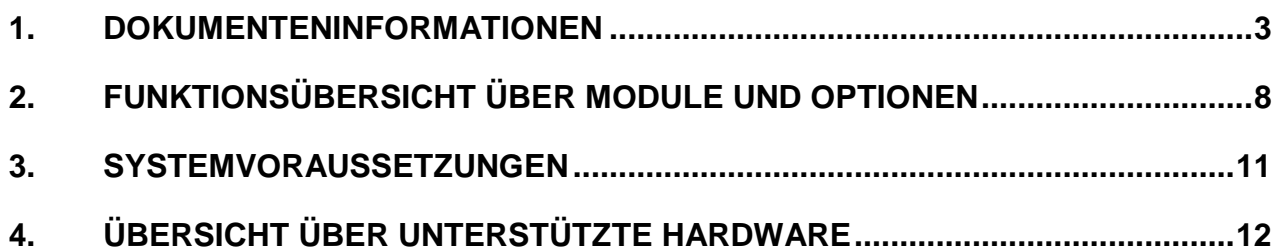

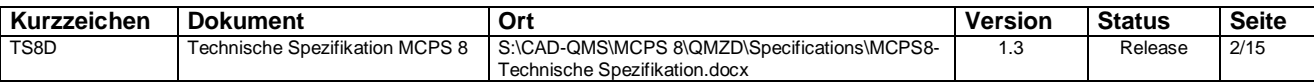

### **1. DOKUMENTENINFORMATIONEN**

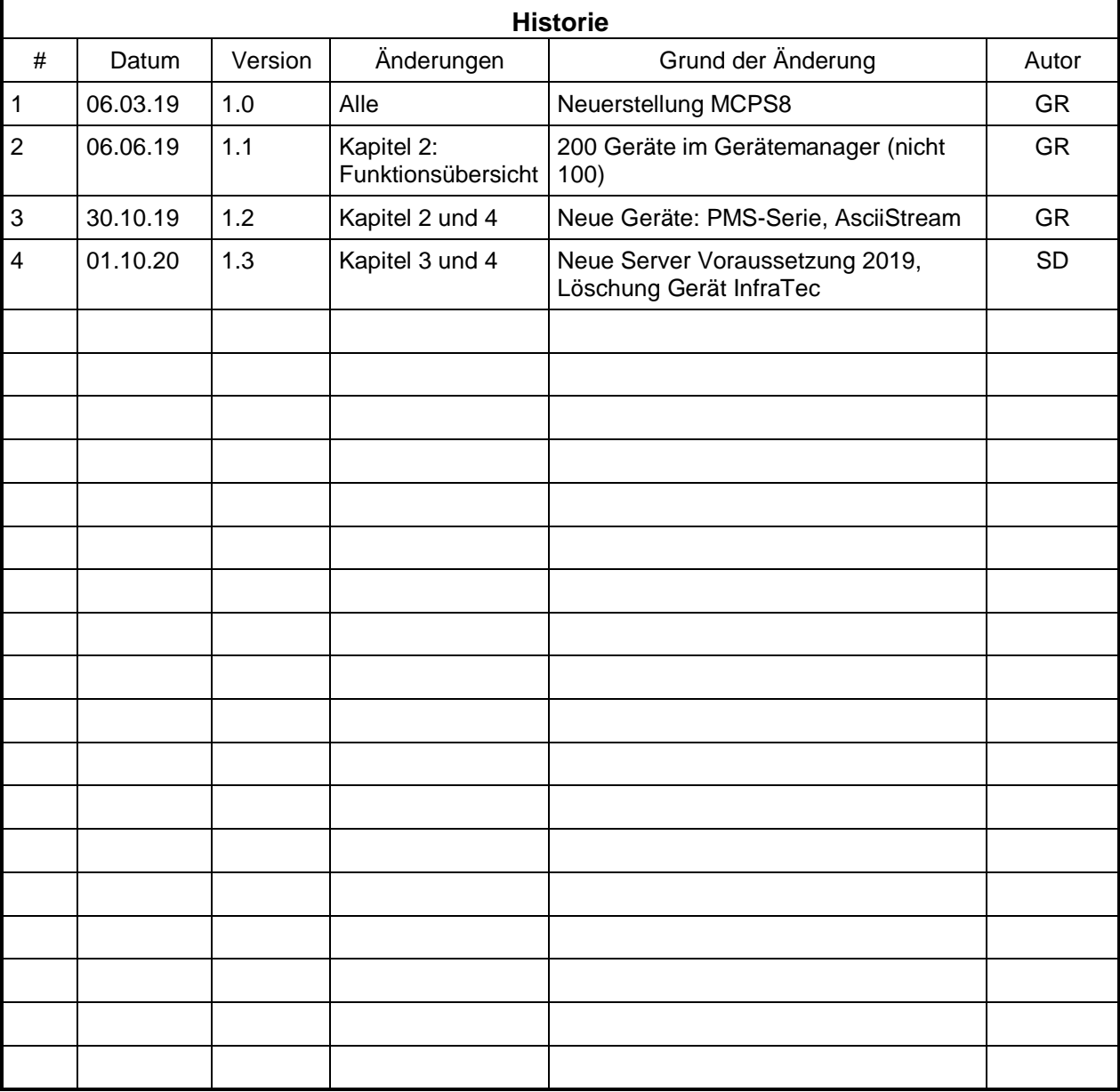

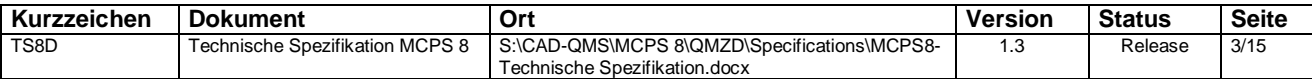

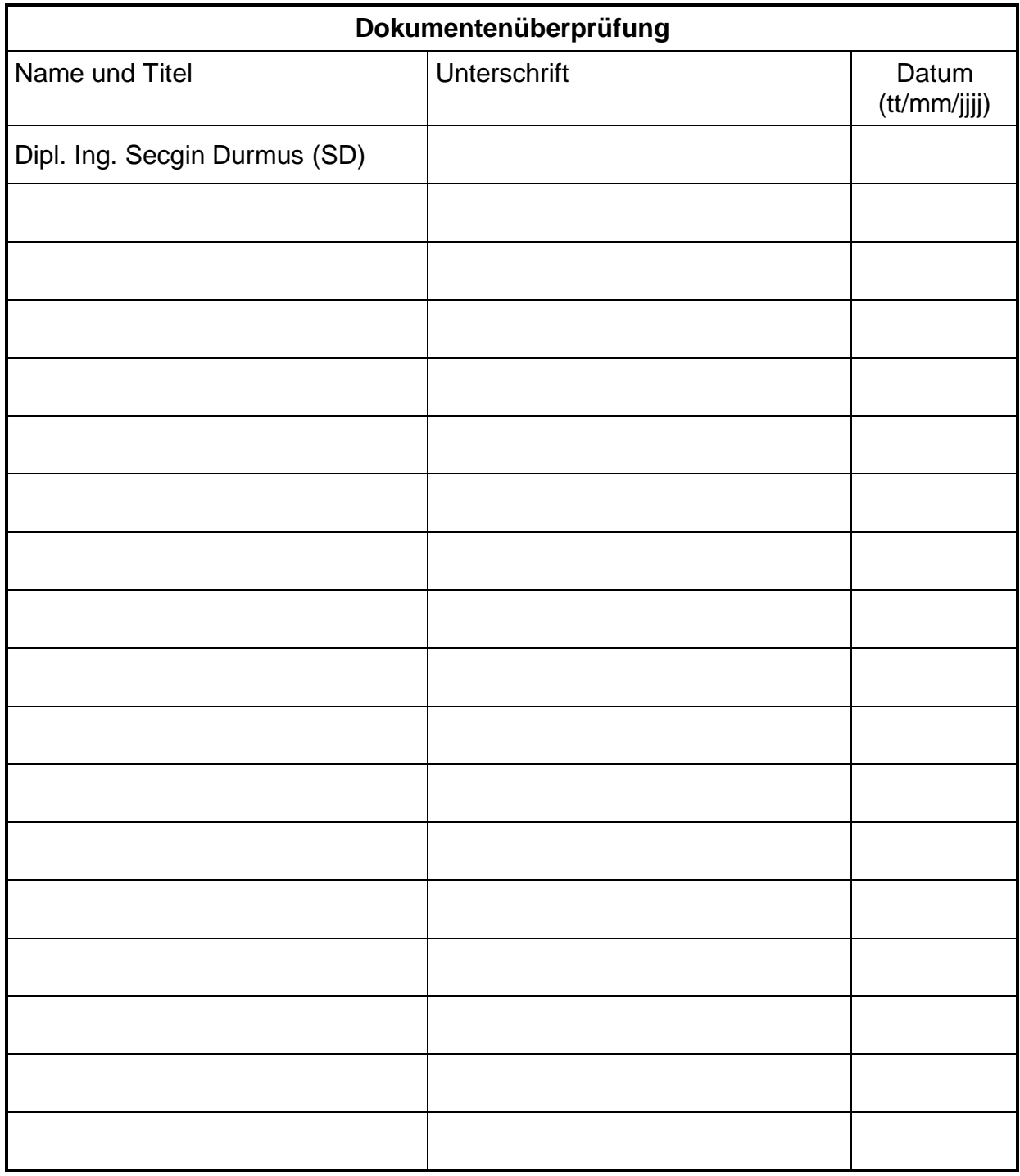

![](_page_3_Picture_65.jpeg)

![](_page_4_Picture_64.jpeg)

![](_page_4_Picture_65.jpeg)

![](_page_5_Picture_60.jpeg)

![](_page_5_Picture_61.jpeg)

![](_page_6_Picture_67.jpeg)

![](_page_6_Picture_68.jpeg)

![](_page_6_Picture_69.jpeg)

### **2. FUNKTIONSÜBERSICHT ÜBER MODULE UND OPTIONEN**

![](_page_7_Picture_361.jpeg)

![](_page_7_Picture_362.jpeg)

![](_page_8_Picture_0.jpeg)

![](_page_8_Picture_423.jpeg)

![](_page_8_Picture_424.jpeg)

![](_page_9_Picture_0.jpeg)

## **Technische Spezifikation**

![](_page_9_Picture_212.jpeg)

![](_page_9_Picture_213.jpeg)

1) Eine genaue Angabe des Speicherbedarfs pro Kanal, bzw. pro Projekt ist leider aufgrund der Vielzahl an denkbaren Konfiguration und Messaufgaben nicht möglich.

2) Für den SMS - Versand ist die Option SMS-E erforderlich. Einwahl zu Serviceprovidern (D1, Vodafone, etc.) erfolgt über Analogmodem oder ISDN. Für die Alarmierung selber ist die Option ALARM erforderlich. Die Kommunikation mit den SMS-Service-Centern der Provider wird mittels TAP oder ERMES UCP Protokoll durchgeführt

3) Für den E-Mail-Versand ist die Option SMS-E erforderlich. E-Mail-Versand erfolgt über einen SMTP-Server, der im Netzwerk vorhanden sein muss! Für die Alarmierung selber ist die Option ALARM erforderlich. SMTP-Parameter für den E-Mail-Versand sind konfigurierbar.

![](_page_9_Picture_214.jpeg)

![](_page_9_Picture_215.jpeg)

#### **3. SYSTEMVORAUSSETZUNGEN**

#### **Betriebssysteme**

Unterstützte Microsoft Betriebssysteme:

Windows 7 (32 Bit oder 64 Bit Windows 2008 (32 Bit oder 64 Bit) Windows 2008 R2 (64 Bit) Windows 8 (32 Bit oder 64 Bit) Windows 8.1 (32 Bit oder 64 Bit) Windows 2012 (32 Bit oder 64 Bit) Windows 2012 R2 (64 Bit) Windows 10 (32 Bit or 64 Bit) Windows 2016 (64 Bit) Windows 2019 (64 Bit), Server 2012 / 2016 / 2019

#### **Allgemeine Hardware Voraussetzungen**

![](_page_10_Picture_179.jpeg)

![](_page_10_Picture_180.jpeg)

### **4. ÜBERSICHT ÜBER UNTERSTÜTZTE HARDWARE**

![](_page_11_Picture_484.jpeg)

![](_page_11_Picture_485.jpeg)

## cad Mcomputer

# **Technische Spezifikation**

**MCPS 8 CAD-Computer GmbH & Co. KG**

![](_page_12_Picture_324.jpeg)

![](_page_12_Picture_325.jpeg)

![](_page_13_Picture_309.jpeg)

![](_page_13_Picture_310.jpeg)

![](_page_13_Picture_311.jpeg)

![](_page_14_Picture_0.jpeg)

# **Technische Spezifikation**

![](_page_14_Picture_191.jpeg)

\* = Setupfixierung ist nicht für den µR10000/µR20000 verfügbar

\*\* = Nur Spannung, Strom, Leistung und Energie.

![](_page_14_Picture_192.jpeg)